## **Especificaciones para envío de videos**

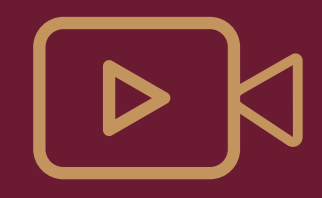

\*Videos en formato horizontal de preferencia.

\*Procurar que el audio no tenga desfase y tenga buen volumen

\*Compartir videos en formato .MOV ó .MP4

\*Evitar videos descargados de WhatsApp

\*Evitar compartir videos preeditados (sin logos, cintillos, filtros o cortinillas)

\*Indicar y adjuntar por separado, uso de cortinillas, nombres de personas o lugares.

\*Revisar resolución y tamaño, procurar que sean de 720P (HD) 1280 X 720 ó 1080p (HD) 1920x1080

Haz clic con el botón derecho sobre el video y a continuación, selecciona Propiedades.